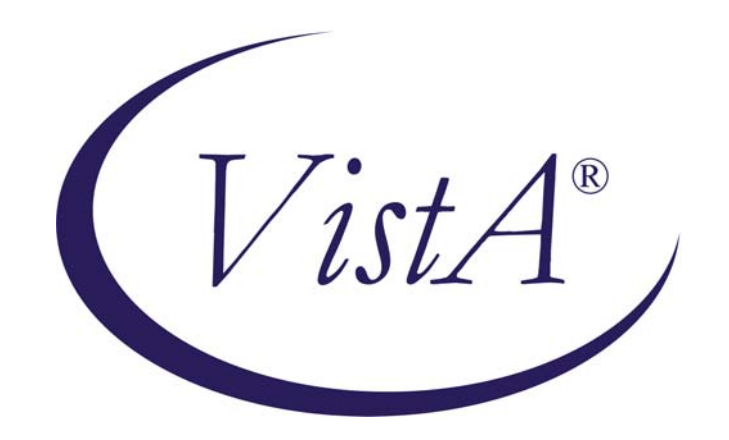

# Compensation and Pension Record Interchange (CAPRI)

## DVBA\*2.7\*123 Release Notes

### October 2008

Department of Veterans Affairs Office of Enterprise Development (OED)

### **Table of Contents**

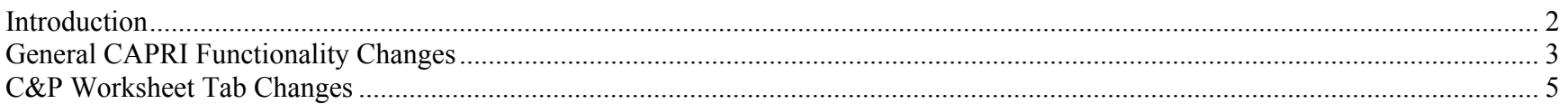

#### **Introduction**

The purpose of this release notes document is to outline the changes made to the Compensation and Pension Records Interchange (CAPRI) software in patch DVBA\*2.7\*123 and CAPRI Graphical User Interface (GUI) v123. Patch DVBA\*2.7\*123 is the Vista server-side patch needed to support the CAPRI GUI v123, therefore, DVBA\*2.7\*123 should be installed on your VistA system before using CAPRI GUI v123. This document provides an overview of the functionality that will be provided with this software release.

#### **General CAPRI Functionality Changes**

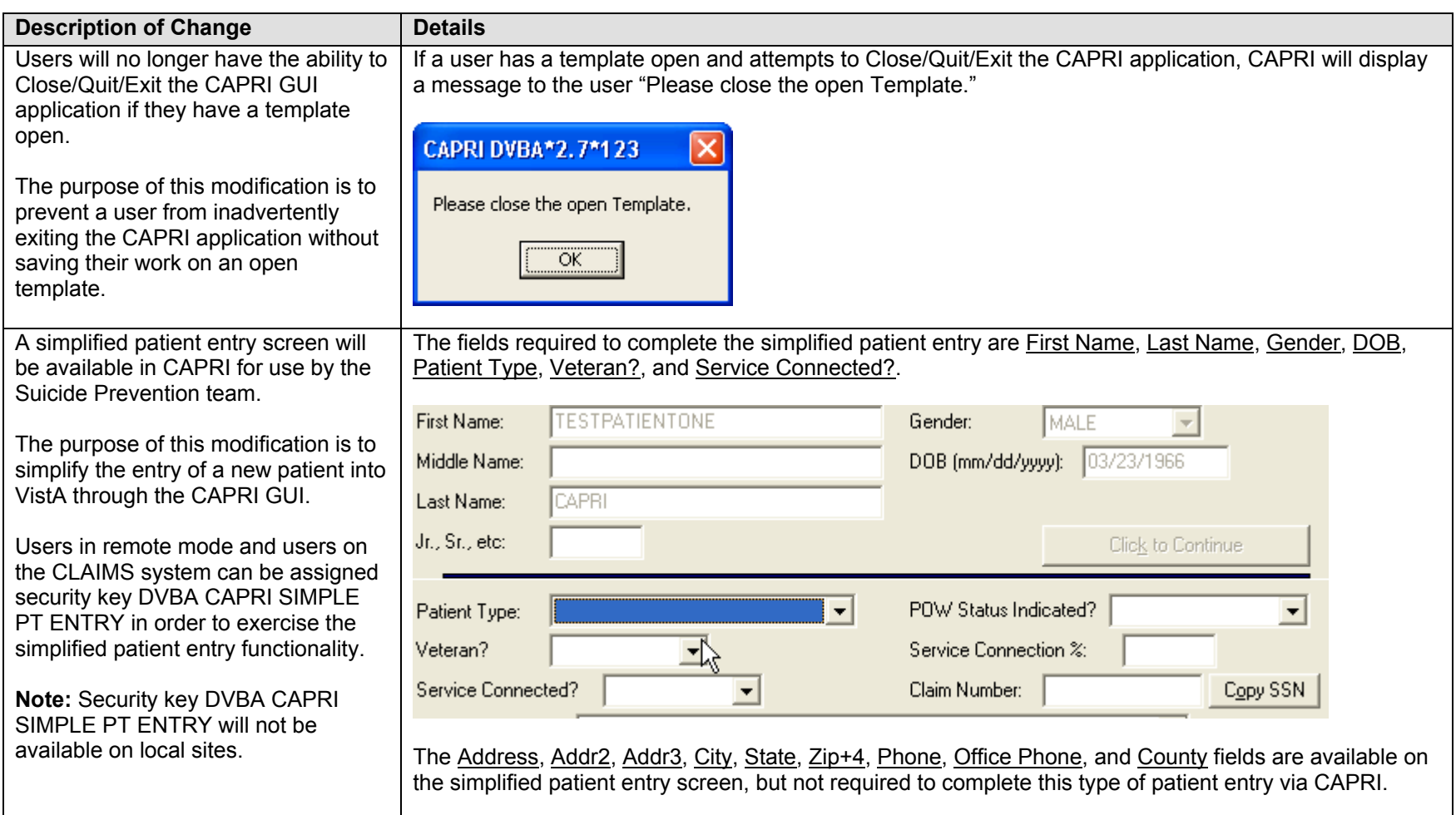

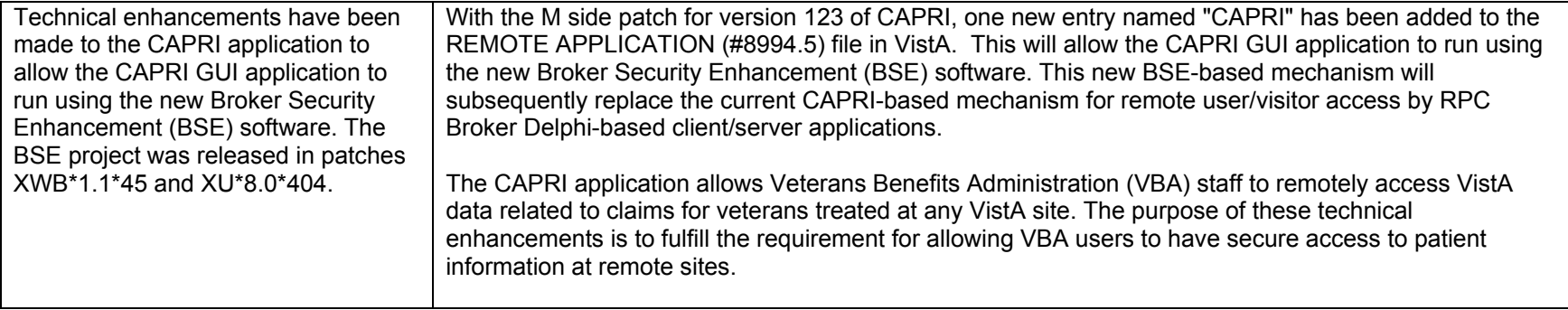

### **C&P Worksheet Tab Changes**

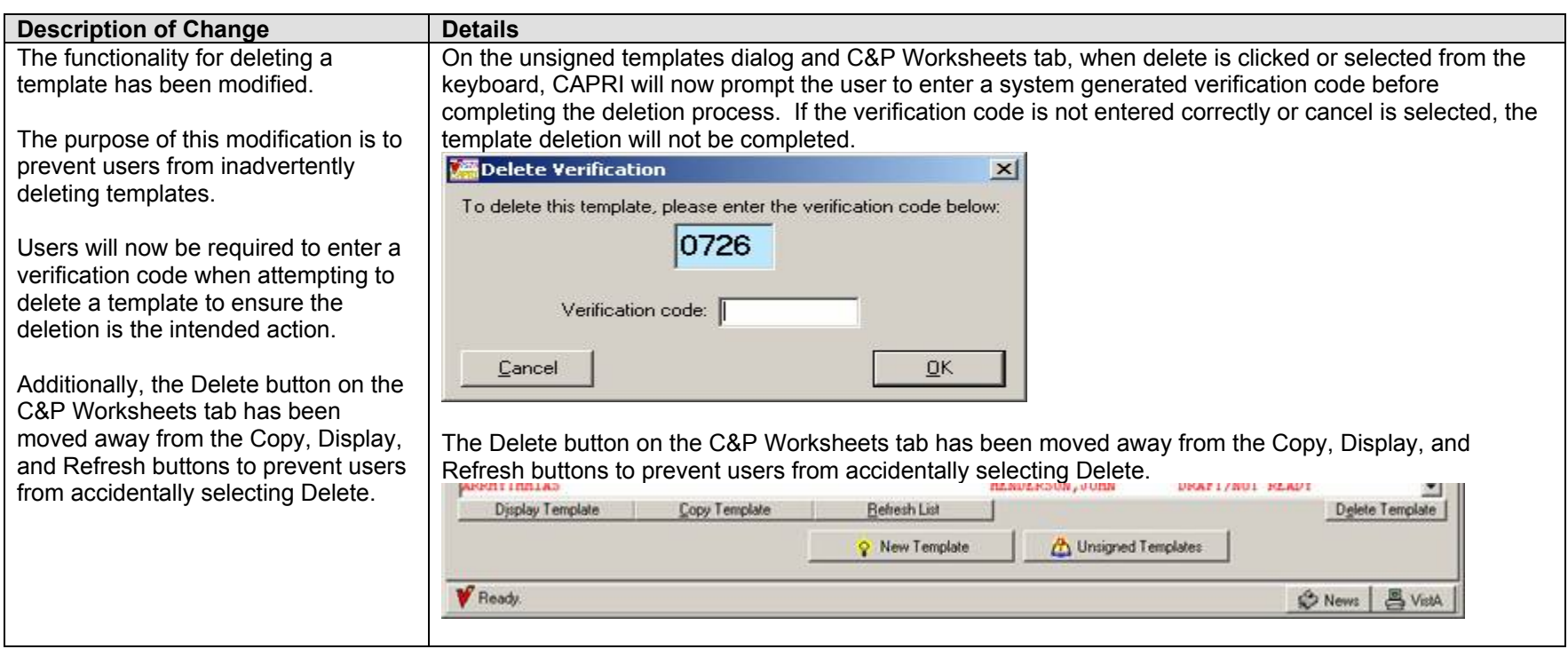

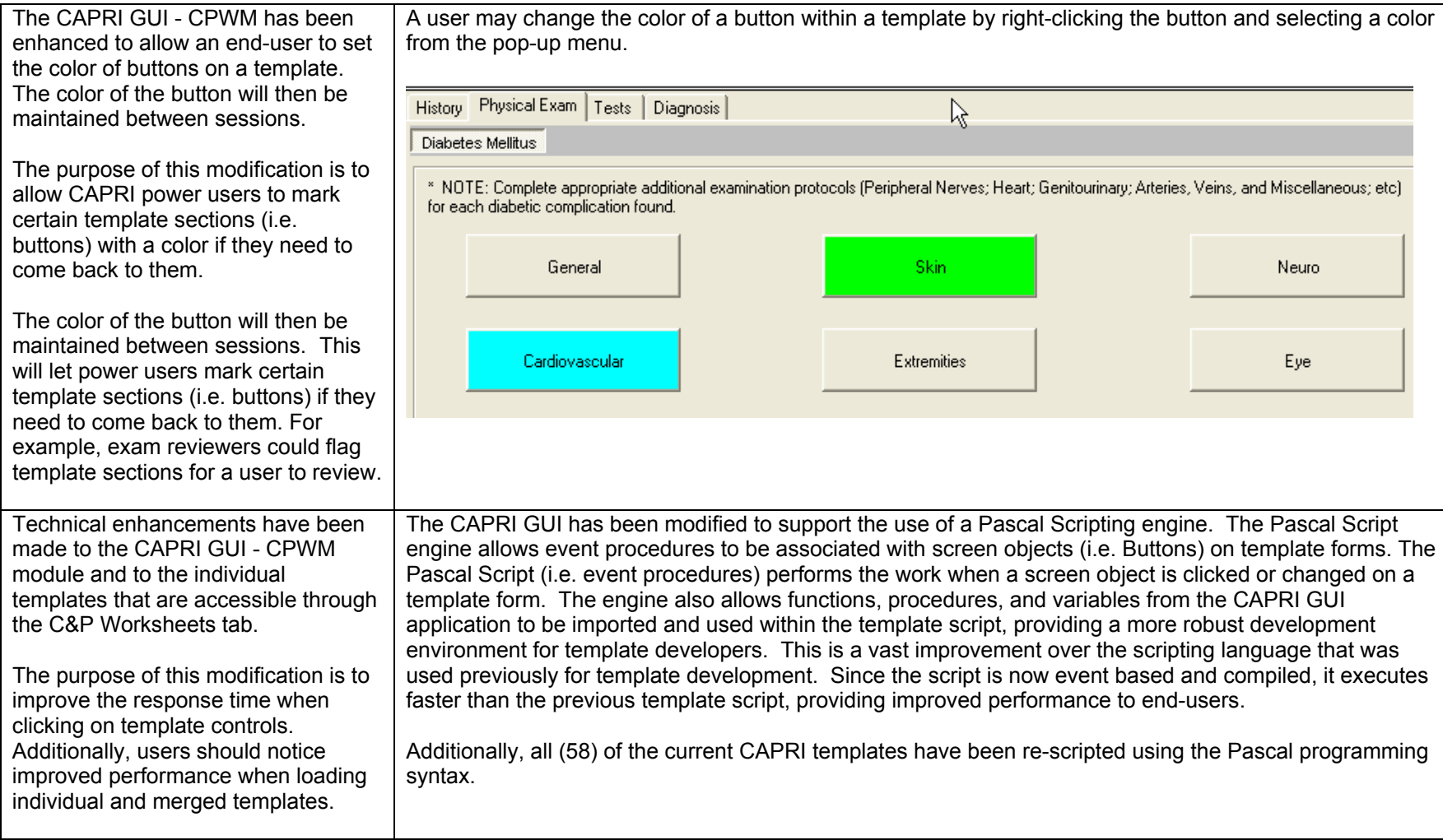